# **SR 3D Builder**

## Un LEGO® CAD específico para los modelos Technic

### *Por Sergio*

Muchos de vosotros, al menos una vez, habréis buscado un sistema CAD que os permitiera la construcción de modelos virtuales de LEGO® con el PC.

El punto de partida más común para muchos de vosotros probablemente sea LEGO Digital Designer por su interfaz intuitiva. Muchos otros, debido a la limitación de piezas en el LDD pueden preferir MLCad que, aunque con una interfaz y gráfcos más antiguos, sigue siendo el software preferido

por los AFOL. Pero en los últimos 2 años, ha surgido otra aplicación innovadora: SR 3D Builder. Mezcla el entorno 3D de LDD con la riqueza de piezas de MLCad ofreciendo un ambiente de desarrollo cómodo especialmente para constructores SNOT y Technic.

Será difícil de describir gráfcamente algo que es básicamente "animación", pero lo intentaré. En primer lugar, ...

#### **Una breve historia**

Esta es la tercera versión de la aplicación, pero es la primera pública. La versión de mediados de 2007 (versión 0.1.0.15) fue publicada en un sitio web y pronto muchos comentarios positivos, consejos y ánimos llegaron de los usuarios. En la versión 0.2.0.0 se añadió el primer soporte muy básico para los movimientos de las bisagras y en 0.2.2.0 los dos primeros engranajes trabajaban juntos!!

Pero fue en marzo de 2009, cuando publiqué por primera vez videos de mi aplicación en YouTube™ que las descargas de mi aplicación aumentaron. De un promedio de 20 accesos diarios aumentó a más de 60 y sigue creciendo.

En estos tres años muchas mejoras se han hecho a la aplicación haciendo de ella uno de las más avanzadas en su género.

#### **La interfaz de usuario**

La interfaz de usuario no es tan intuitiva como LDD, pero después de un par de horas te encontrarás a gusto con ella, por otro lado, lo que ofrece en funcionalidad es incomparable. De todos modos es muy recomendable echar un vistazo al manual. La calidad de imagen es suficientemente buena y la velocidad de renderizado es muy fuida, incluso con modelos de algunos miles de piezas.

En la aplicación se pueden encontrar muchas herramientas

que ayudan en la creación del modelo. Empezando por 'Buscando la parte que deseas añadir", se puede buscar por tipo, por su nombre o usar un panel de búsqueda rápida de tipo de pieza que muestra una selección de las más comunes. Hay cuatro vías para la selección de piezas: una a una, piezas conectadas, piezas agrupadas o por color. Puedes hacer tu selección transparente lo que te permite seleccionar las piezas ocultas.

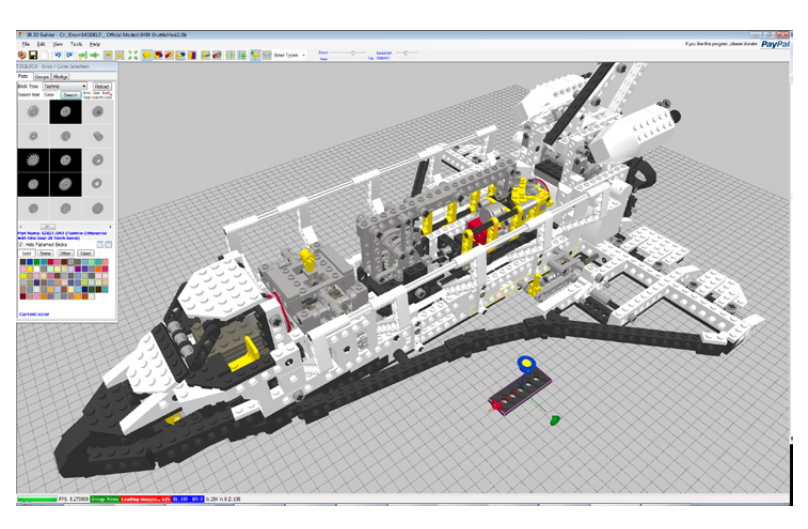

Hay una potente herramienta de espejo que te ayuda en la construcción de modelos simétricos: construyes un lado y el otro es construido automáticamente por la aplicación que también se encarga de elegir las piezas no simétricas. Por otra parte, cuando una parte es común a ambos lados de tu modelo al ir más allá del plano de simetría (como un techo por ejemplo), la pieza reflejada desaparece automáticamente lo que

te permite una construcción realmente rápida. Debes probarlo!

SR 3D Builder realiza conexiones reales entre las piezas, por lo que el modelo será coherente como uno de verdad. Una potente herramienta AutoOrient permite que las piezas se orienten y ajusten en la posición correcta cuando hay próxima una conexión disponible. Así que cuando tratas de colocar un eje en un ladrillo technic, rotará automáticamente de forma que ajuste. Lo mismo sucede con los engranajes, pasadores, ruedas, bisagras, ¡todo!

Todas las piezas en las imágenes resultan perfectamente conectadas con la asistencia de la función de orientación automática.

Una última mejora a la aplicación permite la creación en tiempo real de piezas flexibles como mangueras, tubos y similares. Ten

en cuenta que este tipo de funcionalidad solo se ofrece habitualmente por algunos (y muy caros) softwares comerciales!

La herramienta Tire Manager permite

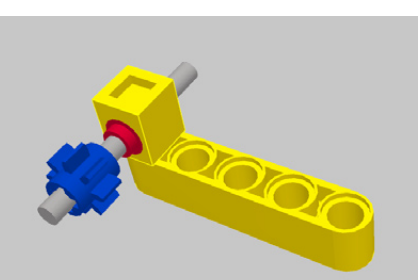

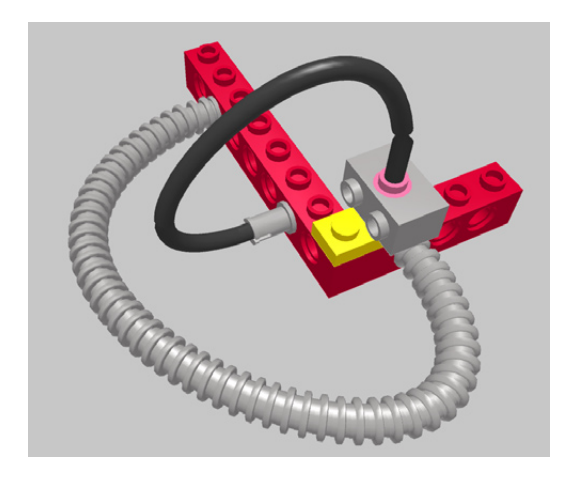

fácilmente la asociación entre los neumáticos y las ruedas. Hay herramienta disponible para alinear las conexiones como la herramienta Alinear LDD, pero con esta puedes elegir los ejes en torno a los cuales las piezas giren. El Belt Generator se puede utilizar para conectar poleas o clavijas o pasadores. Hay también herramientas para la toma de imágenes del modelo, crear y modificar instrucciones visuales para tu modelo, así como para crear el inventario de piezas utilizadas en tus creaciones.

Una cuadrícula dinámica ayuda a la colocación de la pieza dando al usuario el control total de donde la coloca. Utilizando la cuadrícula puedes cambiar el sistema de referencia de tu modelo: si necesitas trabajar en un plano inclinado, puedes configurar la red para hacer referencia a ese plano, por lo que funcionará como si estuviera en un plano horizontal!

#### **Posibilidades de análisis de modelos**

Como se mencionó anteriormente, SR 3D Builder puede detectar conexiones comúnmente utilizadas (conexiones entre studs, conexión en medio de cuatro studs, y muchas conexiones "especiales" como antenas en studs Technic, etc, también se detectan y se permiten) y ocuparse de ellas.

Las bisagras son compatibles de forma nativa por lo que casi cualquier conexión y movimiento real de las piezas de LEGO® se puede reproducir: una puerta se puede abrir, una rueda puede girar, cualquier bisagra puede girar!

Pero es con los modelos de Technic que la aplicación da lo mejor!

SR 3D Builder es capaz de detectar no sólo las conexiones, sino también la rotación de los ejes disponibles, conexión de engranajes, conexión engranaje-rack, junta universal, diferencial, cinemática, cinemática inversa y combinar el efecto

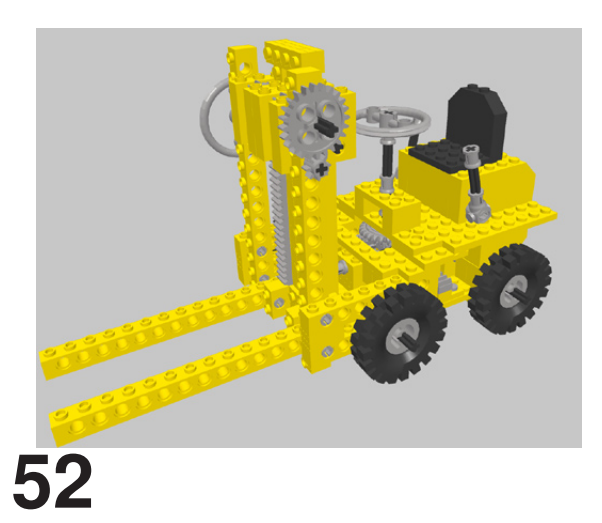

de todos esos elementos. El resultado de esto es que al girar un eje o tirar de un asa, su efecto es mover el modelo como si fuera real. No es necesario definir la interacción entre piezas (como en Solidworks o programas similares), eje de rotación, la velocidad u otros. Sólo construir el modelo, cambiar a modo de animación ... y se moverá! Y lo hace en tiempo real! Y no hay necesidad de esperar el tiempo de procesamiento: SR3D puede animar el modelo oficial de LEGO 8840-Shuttle en la imagen de la página anterior a más de 30 fps en una tarjeta gráfica actual.

En el modo de animación, puede hacer transparentes las partes estáticas para mostrar sólo las piezas móviles que explican cómo funciona el mecanismo.

#### **Compatibilidad**

SR 3D Builder utiliza la misma librería de piezas que MLCad y también los formatos de archivo son básicamente los mismos con la excepción de algunas características especiales que no son compatibles con MLCad. De esta forma la disponibilidad de piezas está sujeta a la actualización de piezas de LDraw ( www.lDraw.org ). Actualmente la librería está cerca de las 5.000 piezas de LEGO.

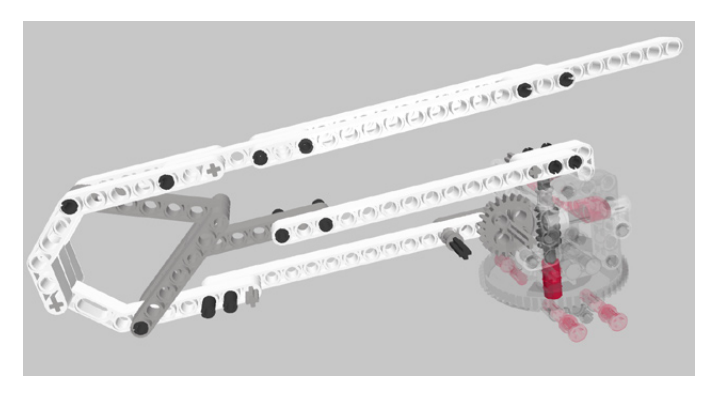

#### **Apoyo y disponibilidad**

En primer lugar es importante recordar que la aplicación está todavía en desarrollo (como se especifca en el sitio web oficial) por lo que algunos errores pueden ocurrir durante la utilización de la misma. Por otro lado se puede esperar continuamente mejoras de nuevas funcionalidades y mayor estabilidad

La ayuda principal a los problemas la da el autor del programa por correo electrónico. El manual de usuario está disponible en Inglés, Holandés y Alemán, mientras que la propia aplicación está disponible sólo en Inglés (no hay traducciones previstas en el momento). En la web puedes encontrar muchos foros discutiendo sobre la aplicación y se está activando un foro oficial. Además, algunos vídeos y lecciones en video se pueden encontrar en YouTube.

La aplicación está todavía en desarrollo, pero es sustancialmente estable, de todos modos es una buena práctica guardar tu modelo a menudo. La biblioteca se actualiza en cada versión nueva de la aplicación. Se distribuye de forma gratuita en su página oficial:

http://staff.polito.it/sergio.reano

¡Disfruta de la construcción! #